# Министерство образования и науки Российской Федерации Федеральное государственное бюджетное образовательное учреждение высшего профессионального образования «Владимирский государственный университет имени Александра Григорьевича и Николая Григорьевича Столетовых»  $(BJITY)$

# **УТВЕРЖДАЮ**

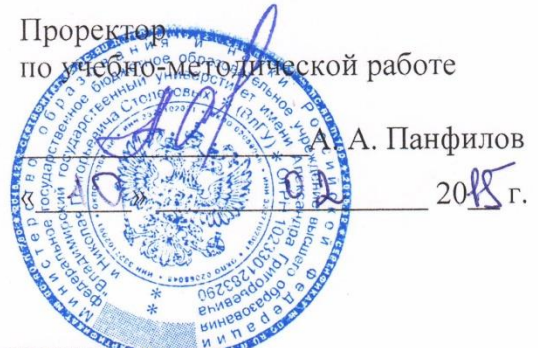

# РАБОЧАЯ ПРОГРАММА ДИСЦИПЛИНЫ

# «Программирование обработки деталей на станках с ЧПУ»

Направление подготовки: 15.04.05 - Конструкторско-технологическое обеспечение машиностроительных производств

Профиль / программа подготовки: Процессы механической и физико-технической өбработки

Уровень высшего образования: магистратура

Форма обучения: очная

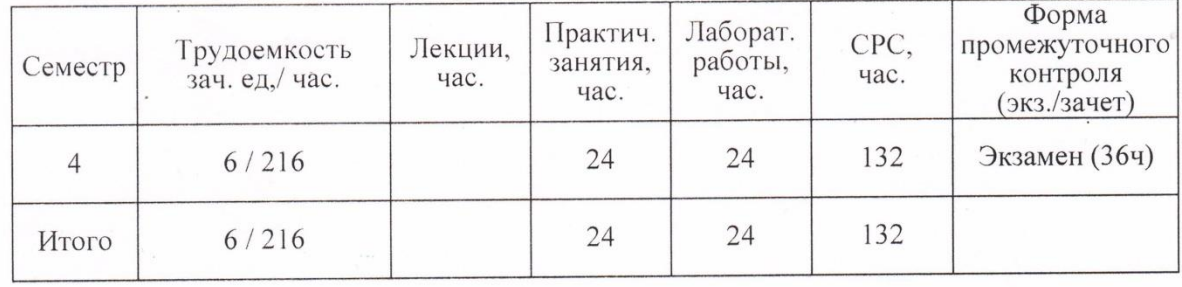

**Владимир 20 25** 

# **1. ЦЕЛИ ОСВОЕНИЯ ДИСЦИПЛИНЫ**

Изучение дисциплины «Программирование обработки деталей на станках с ЧПУ» направлено на достижение следующих целей ОПОП 15.04.05 «Конструкторскотехнологическое обеспечение машиностроительных производств»:

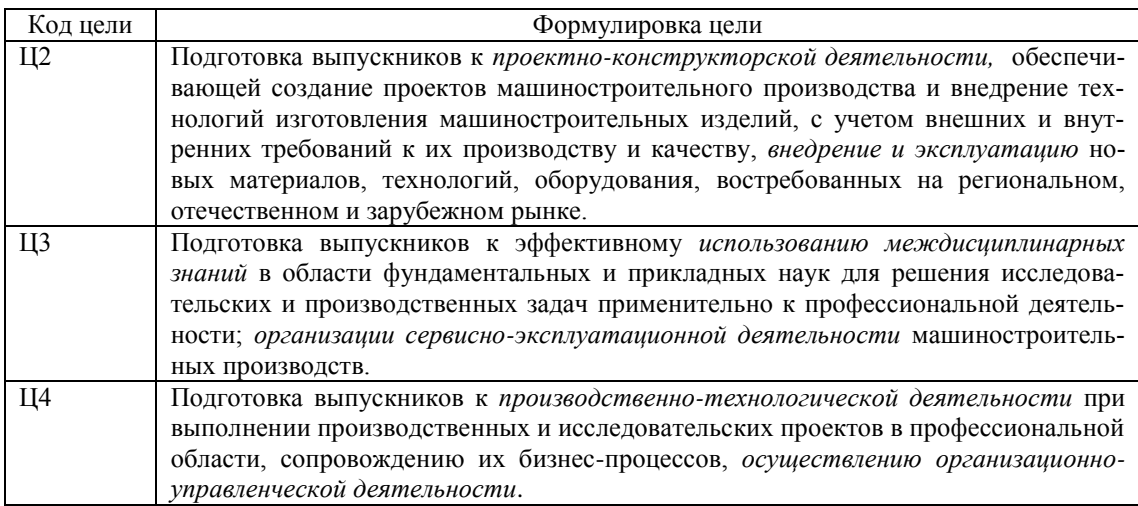

### **Цели:**

– научить обучающихся основам разработки программных продуктов для современных многофункциональных токарных и фрезерных станков с ЧПУ, используемых при механической обработке сложно-профильных, высокоточных и качественных деталей;

– ознакомить с функционированием РС – рабочего места технолога – программиста в процессе практической разработки управляющих программ для механической обработки конкретных деталей.

### **Задачи дисциплины:**

– ознакомить с программными обеспечениями WIN NC SINUMERIK и FANUC 21 TB современных многофункциональных станков с ЧПУ, разработанными передовыми станкостроительными компаниями Германии и Японии.

Привить практические навыки и знания по:

– обоснованному выбору нуля детали;

– сдвигу нуля станка, программированию абсолютных и инкрементальных размеров;

– размерной привязке режущего инструмента к системе координат детали;

– разработке управляющей программы.

# **2. МЕСТО ДИСЦИПЛИНЫ В СТРУКТУРЕ ОПОП ВО**

Дисциплина «Программирование обработки деталей на станках с ЧПУ» относится к дисциплинам по выбору вариативной части (Б1.В.ДВ.4.1).

Для успешного освоения материала дисциплины ««Программирование обработки деталей на станках с ЧПУ на станках с ЧПУ» обучающиеся должны обладать хорошей подготовкой по высшей математике, основам технологии машиностроения, теории резания металлов, режущему инструменту, технологии машиностроения, металлорежущим станкам, проектированию технологических процессов обработки на станках с ЧПУ, инструментальному обеспечению станков с ЧПУ, а также на достаточно уровне владеть компьютерными технологиями, в том числе рекомендательно ProЕ.

Перед изучением дисциплины «Программирование обработки деталей на станках с ЧПУ» магистранты должны пройти производственную практику на одном из передовых машиностроительных предприятий для изучения процессов выполнения различных станочных операций, что способствует более успешному усвоению теоретического материала, связанного с программированием обработки заготовок на станках с ЧПУ.

Знания в области высшей математики необходимы магистрантам при изучении дисциплины «Программирование обработки деталей на станках с ЧПУ» для успешного программирования траектории движения режущего инструмента, включающей в себя различные криволинейные пространственные и плоские обрабатываемые поверхности. Формализация траекторий движения инструмента возможна на основе научных положений высшей математики.

Дисциплина «Основы технологии машиностроения» вооружает магистрантов теоретическими знаниями, на основе которых возможна разработка процесса обработки заготовок на металлорежущих станках с минимальными погрешностями обработанных поверхностей. Эти знания необходимы для выполнения расчетов по прогнозированию ожидаемой точности обработанных деталей на станках с ЧПУ и разработке технологических мер по повышению параметров качества деталей.

Эти знания особенно необходимы при обработке высокоточных сложно профильных деталей на станках с ЧПУ.

Знания фундаментальных положений дисциплин «Теория резания», «Режущий инструмент» и «Инструментальное обеспечение станков с ЧПУ» позволяют четко представлять физические, механические и др. явления, сопутствующие процессу резания металлов, осуществлять обоснованный выбор режущего инструмента с позиции обеспечения требуемой точности и производительности обработки.

Знания устройства и принципов функционирования металлорежущих станков, их компоновок, рабочих движений, технических характеристик необходимы для обоснования выбора модели станка с ЧПУ для обработки конкретной детали, что в значительной степени определяет эффективность процесса обработки в целом.

Дисциплины «Технология машиностроения», «Проектирование технологических процессов обработки на станках с ЧПУ» являются основой для построения высокоэффективной технологии обработки заготовок: назначения оптимальных режимов резания, выбора геометрии режущего инструмента, последовательности выполняемых переходов и т. д.

# **3. КОМПЕТЕНЦИИ ОБУЧАЮЩЕГОСЯ, ФОРМИРУЕМЫЕ В РЕЗУЛЬТАТЕ ОСВОЕНИЯ ДИСЦИПЛИНЫ**

После изучения данной дисциплины студент приобретает знания, умения и опыт, соответствующие результатам ОПОП направления 15.04.05:

Р2, Р4, Р5 (расшифровка результатов обучения приводится в ОПОП направления 15.04.05).

В результате освоения дисциплины обучающийся должен демонстрировать следующие результаты обучения, согласующиеся с формируемым компетенциям ОПОП:

способностью выбирать и эффективно использовать материалы, оборудование, инструменты, технологическую оснастку, средства автоматизации, контроля, диагностики, управления, алгоритмы и программы выбора и расчета параметров технологических процессов, технических и эксплуатационных характеристик машиностроительных производств, а также средства для реализации производственных и технологических процессов изготовления машиностроительной продукции (ПК-6):

#### *знать:*

- технологические возможности металлорежущего оборудования, оснащенного системой числового программного управления и используемого для реализации технологических процессов механической обработки различных деталей машин:

- структуру управляющей программы, базовые коды программного обеспечения станка, используемые при программировании;

### *уметь:*

- выбирать и эффективно использовать металлорежущее оборудование с ЧПУ, режущие инструменты, и технологическую оснастку для обработки конкретной детали;

### *владеть:*

- методикой выбора нуля детали для разработки управляющих программ и реализации технологических процессов изготовления машиностроительной продукции;

способностью участвовать в организации процесса разработки и производства машиностроительных изделий, производственных и технологических процессов, средств и систем машиностроительных производств различного назначения (ПК-10):

#### *знать:*

- основные принципы и методы разработки блоков управляющих программ для механической обработки деталей на современных станках с обеспечением требуемого качества изделий машиностроения;

#### *уметь:*

- разрабатывать блоки управляющей программы с использованием подготовительных и вспомогательных функций, а также функций режущего инструмента и режима резания;

### *владеть:*

- методикой сдвига нуля станка, программированием абсолютных и инкрементальных размеров, модальных и немодальных функций управляющей программы;

- методикой разработки управляющей программы для многофункциональных станков с ЧПУ, позволяющих проводить механическую обработку с главного шпинделя и шпинделя приводного инструмента;

способностью организовывать работы по проектированию новых высокоэффективных машиностроительных производств и их элементов, модернизации и автоматизации действующих, по выбору технологий, инструментальных средств и средств вычислительной техники при реализации процессов проектирования, изготовления, контроля, технического диагностирования и промышленных испытаний машиностроительных изделий, поиску оптимальных решений при их создании, разработке технологий машиностроительных производств, и элементов и систем технического и аппаратно-программного обеспечения с учетом требований качества, надежности, а также сроков исполнения, безопасности жизнедеятельности и требований экологии (ПК-11):

#### *знать:*

- методику выбора инструментальных средств при разработке новой технологии машиностроительного производства с учетом требований качества, надежности, сроков исполнения и безопасности;

#### *уметь:*

- составлять блоки управляющих программ, описывающие средства конструкторско-технологического обеспечения новых технологических процессов механической обработки изделий;

### *владеть:*

- формулировкой цели нового проекта, решаемых задач в процессе создания и реализации высокоэффективных машиностроительных производств и их элементов;

- методикой выбора системы координат детали при реализации новых процессов механической обработки на металлорежущем оборудовании с ЧПУ;

способностью организовывать контроль работ по: наладке, настройке, регулировке, опытной проверке, техническому, регламентному, эксплуатационному обслуживанию оборудования, средств и систем машиностроительных производств (ПК-22):

- основные способы проверки управляющей программы для механической обработки различных деталей машин, обрабатываемых на современных станках с ЧПУ;

### *уметь:*

- разрабатывать управляющие программы для реализации технологических процессов механической обработки заготовок на металлорежущих станках с ЧПУ с одновременным управлением движениями режущего инструмента по нескольким осям координат;

### *владеть:*

- методикой корректировки управляющей программы с учетом показателей качества, характеризующих геометрическую точность обработанных поверхностей для различных схем лезвийной механической обработки.

# **4. СТРУКТУРА И СОДЕРЖАНИЕ ДИСЦИПЛИНЫ**

Общая трудоемкость дисциплины составляет 6 зачетных единиц, 216 часов.

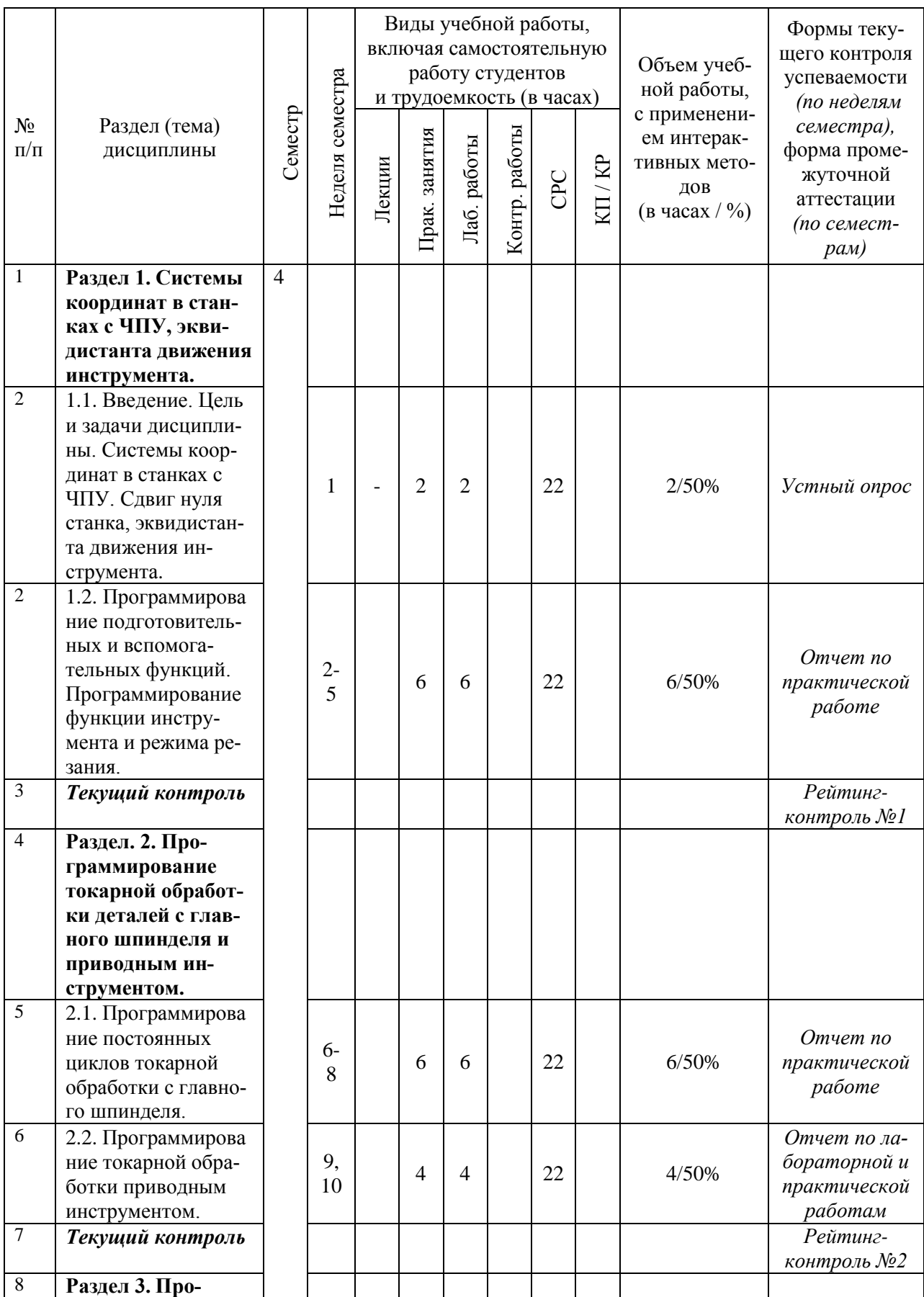

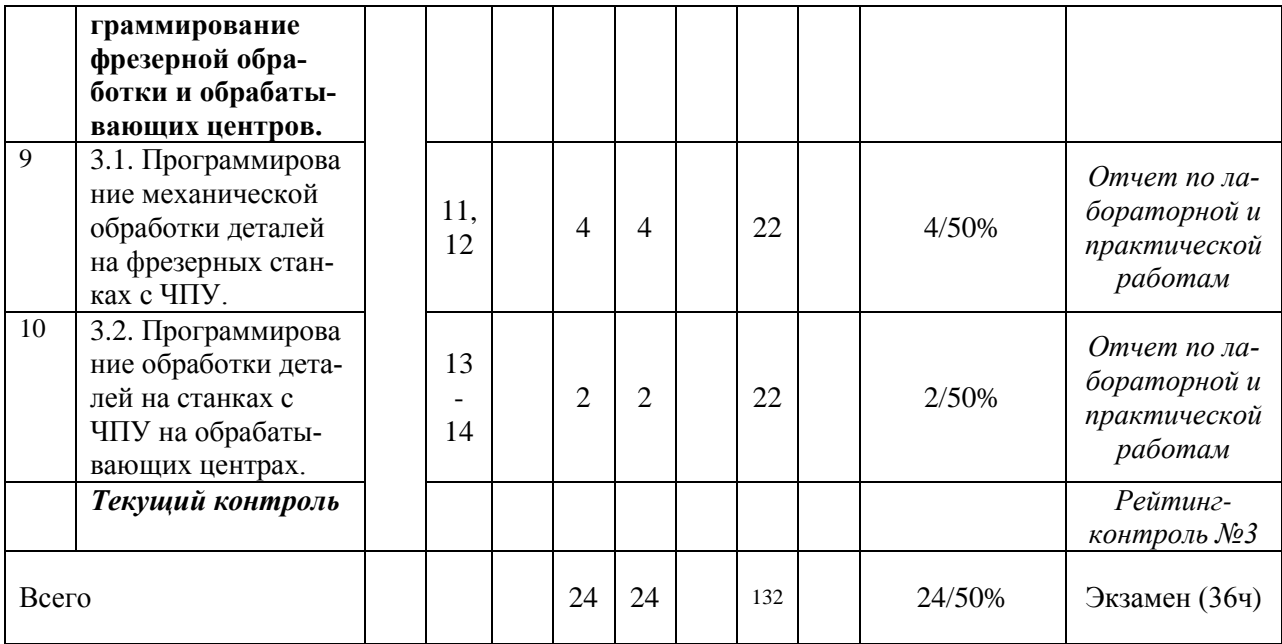

### **Лабораторный практикум**

Лабораторный практикум является аудиторной работой в малых группах обучающихся. Лабораторный практикум предназначен для:

- закрепления теоретического материала, полученного при самостоятельном изучении литературных источников путем проведения в условиях научно-исследовательских лабораторий университета небольших по объему работ;

- приобретения практических навыков в подготовке на РС-рабочем месте технолога-программиста, профессиональных компетенций в области постановки и проведения экспериментальных работ.

### *Темы лабораторных работ*

Лабораторная работа №1. «Устройство и принцип действия многофункционального токарного станка с ЧПУ модели TURN-155».

Лабораторная работа № 2. «Системы координат многофункциональных станков с ЧПУ».

Лабораторная работа №3. «Эквидистанта движения режущего инструмента, программирование абсолютных и инкрементальных размеров».

Лабораторная работа №4. «Разработка управляющей программы обработки детали «Корпус НШИБ» на станке TURN 155 с использованием программного обеспечения WIN NC SINUMERIK 840d».

Лабораторная работа № 5. «Разработка управляющей программы обработки детали «колпачок» на станке TURN 155».

### **Практические занятия**

Практические занятия являются формой индивидуально-группового и практикоориентированного обучения методологии программирования механической обработки деталей применительно к профессиональной деятельности.

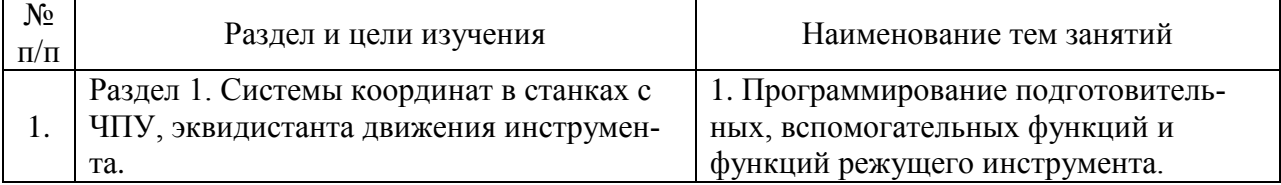

## *План практических занятий*

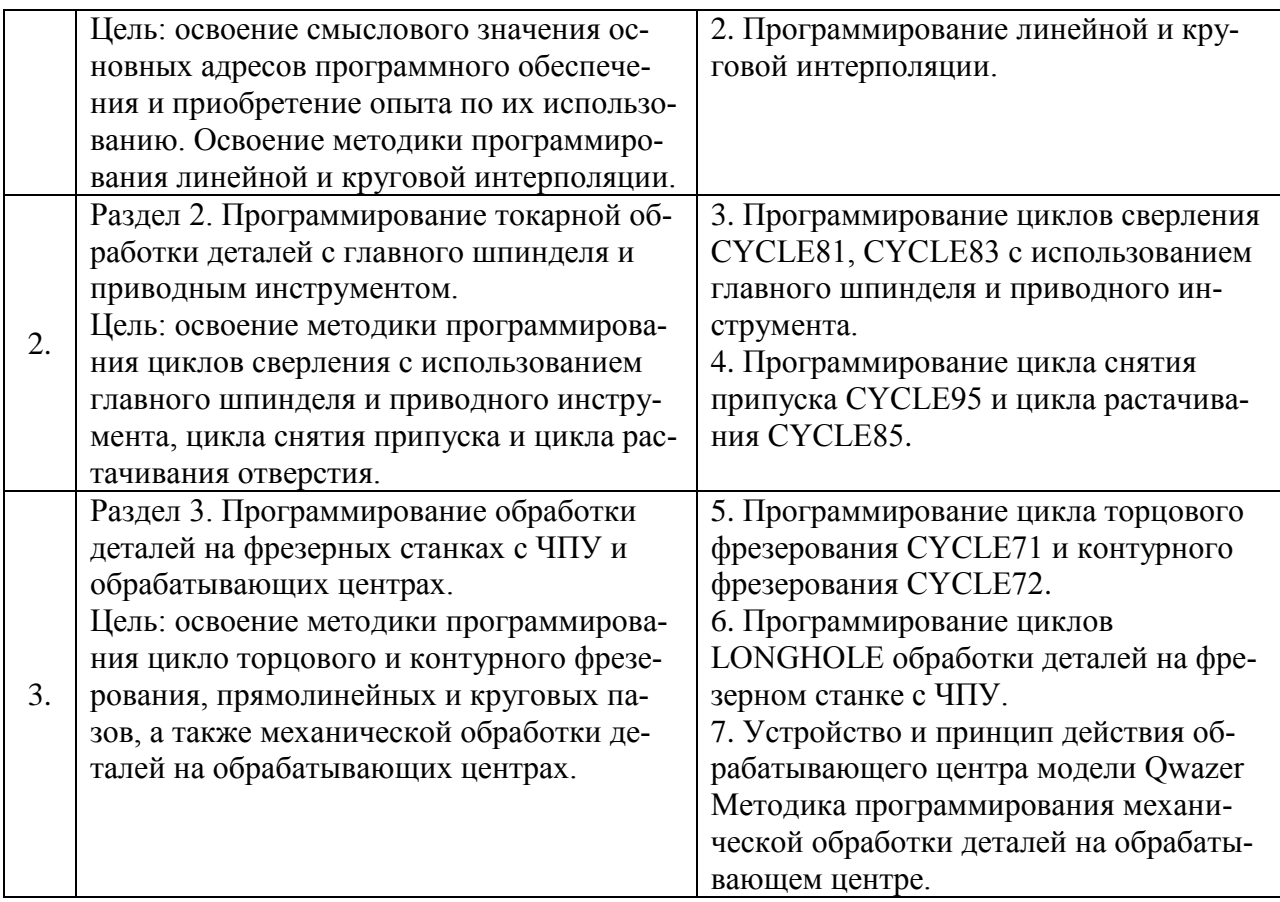

### **5. ОБРАЗОВАТЕЛЬНЫЕ ТЕХНОЛОГИИ**

В процессе обучения используются следующие формы образовательных технологий:

- при проведении занятий используется проблемный метод, в результате чего обучающиеся знакомятся с проблемами отечественного машиностроения, создания передовых технологий, основанных на использовании многофункциональных станков с ЧПУ, обрабатывающих центров. Используются мультимедийные технологии, позволяющие более наглядно оценивать альтернативные варианты решения той или иной проблемы;

- при проведении лабораторных работ разрабатываются альтернативные варианты управляющих программ для обработки одной и той же детали на современных РСрабочих местах технологов-программистов, после чего проводится интерактивный этап обучения путем творческого обсуждения разработок каждой из подгрупп магистрантов.

После выбора наиболее рационального варианта технологии и управляющей программы проводится компьютерная симуляция управляющей программы, отражающая в масштабе реального времени траекторию движения режущего инструмента и формирование обрабатываемой поверхности;

- при проведении практических занятий реализуется технология коллективной мыслительной деятельности: создаются малые группы студентов (2-3) человека, которые разрабатывают управляющие программы (УП) для одной или двух деталей, после чего представитель каждой группы докладывает разработанный подгруппой вариант УП, а затем происходит обсуждение достоинств и недостатков каждого из вариантов, предложенных всеми подгруппами. В конце интерактивного обучения итог подводит преподаватель, который отмечает наиболее рациональный вариант управляющей программы, разработанной одной из подгрупп;

- экскурсии по лабораториям научного образовательного центра университета, где установлено и эксплуатируется металлорежущее оборудование с ЧПУ, выпущенное передовыми станкостроительными компаниями Германии и Японии. В ходе экскурсии обучающиеся знакомятся с современными металлорежущими станочными системами, технологической оснасткой и контрольно-измерительными приборами и организуются встречи обучающихся со специалистами, обслуживающими современное оборудование и выпускающими высокоточную машиностроительную продукцию;

- рейтинговая технология контроля знаний обучающихся, способствующая закреплению полученных знаний и практических навыков.

# 6. ОЦЕНОЧНЫЕ СРЕДСТВА ТЕКУЩЕГО КОНТРОЛЯ УСПЕВАЕМОСТИ И ПРОМЕЖУТОЧНОЙ АТТЕСТАЦИИ ПО ИТОГАМ ОСВОЕНИЯ ДИСЦИплины

### Вопросы для текущего контроля

#### Вопросы для проведения рейтинг-контроля №1

1. Сформулируйте и объясните преимущества станков с числовым программным управлением перед станками с ручным управлением.

2. Сформулируйте и раскройте смысловое содержание терминов: «Числовое программное управление (ЧПУ)», «Управляющая программа (УП)», «Позиционное ЧПУ (позиционное управление)» и «Контурное ЧПУ станком (контурное управление)», «Ручная подготовка УП», «Автоматизированная подготовка УП», «Программоноситель».

3. Задача. Сформулируйте и раскройте смысловое содержание терминов: «Нулевая точка станка», «Плавающий нуль», «Нулевая точка детали» и «Точка начала обработки».

4. Охарактеризуйте термины: «Коррекция инструмента», «Коррекция скорости подачи», «Коррекция скорости главного движения».

5. Объясните понятия «Значение коррекции положения инструмента», «Значение коррекции длины инструмента» и «Значение коррекции диаметра фрезы (коррекция на  $\phi$  pesy)».

6. Что такое эквидистанта движения инструмента, как ее разрабатывают?

7. Что такое опорные точки эквидистанты, как их выбирают? В какой системе координат программируют опорные точки эквидистанты?

8. Укажите положительные направления осей координат для токарного фрезерного станка с ЧПУ и обрабатывающего центра.

9. Что такое нуль детали, нуль программы, как и кто его выбирает? Что представляет собой сдвиг нуля станка, кто, как его сдвигает и зачем?

10. Для чего и как устанавливается связь систем координат станка, детали и инструмента?

11. Из каких элементов состоит слово и кадр (блок) управляющей программы. Что представляет собой формат кадра, для чего он нужен и как используется при составлении программы?

12. Опишите структуру управляющей программы. Какова последовательность ее составления? Для чего пишут комментарии в УП и как реагирует на комментарии система числового программного управления?

13. Задача. Объясните суть модальных и немодальных адресов, абсолютных и инкрементальных размеров. Как их программируют? Как программируется функция подачи и скорости главного движения?

14. Как программируют подготовительные функции (G - функции), назовите основные команды с их использованием и объясните их смысловое содержание.

15. Охарактеризуйте вспомогательные функции (М - функции). Раскройте содержание основных команд с их использованием и объясните их смысловое содержание.

16. Как программируют функцию инструмента, его перемещения в направлении осей X, Y и Z?

17. Раскройте понятия линейной и круговой интерполяции, изложите методику их программирования.

18.Что такое коррекция режущего инструмента, для чего она применяется и как реализуется при обработке на станках с ЧПУ?

19.Изложите сущность коррекции инструмента по длине и радиусу.

## *Вопросы для проведения рейтинг-контроля №2*

20.Охарактеризуйте базовые точки M, W и N в рабочей зоне токарного и фрезерного станка с ЧПУ. В какой системе координат высвечиваются координаты режущего инструмента при отработке управляющей программы?

21.При помощи каких команды осуществляется смещение нуля станка в нуль программы? Выполните эту процедуру на конкретном примере.

22.Изложите методику программирования абсолютных и инкрементальных размеров на токарном, фрезерном станке с ЧПУ и обрабатывающем центре.

23. Задача. Как выполняется определение данных режущего инструмента с помощью оптического устройства?

24.Как выполняется коррекция режущего инструмента по оси X и Z методом царапания?

25.Каким образом вводятся программы и подпрограммы обработки детали?

26.Охарактеризуйте программирование фаски и закругления на примере обработки конкретной детали.

27.Изложите методику программирования линейной интерполяции.

28. Изложите методику программирования круговой интерполяции

29.Составьте фрагмент управляющей программы для обработки на токарном многофункциональном станке TURN 155 шестигранника на цилиндрической поверхности детали.

30.Устройство и принцип функционирования токарного многофункционального станка с ЧПУ мод. TURN-155.

31.Понятия «Главный шпиндель» и «Приводной инструмент» применительно к токарному станку с ЧПУ мод. TURN-155, опишите их технологические возможности.

32.Запрограммируйте цикл продольного точения конкретной детали в программном обеспечении WIN NC SINUMERIK на токарном станке с ЧПУ мод. TURN-155.

33. Задача. Запрограммируйте цикл осевого сверления с использованием главного шпинделя станка с ЧПУ мод. TURN-155.

34.Запрограммируйте цикл осевого сверления с использованием приводного инструмента на станке с ЧПУ мод. TURN-155.

35.Запрограммируйте цикл сверления радиального отверстия на станке с ЧПУ мод. TURN-155.

36.Запрограммируйте цикл осевого сверления глубокого отверстия с использованием главного шпинделя.

37.Запрограммируйте цикл осевого сверления глубокого отверстия с использованием приводного инструмента на станке с ЧПУ.

38.Запрограммируйте цикл нарезания цилиндрической резьбы в программном обеспечении WIN NC SINUMERIK.

#### *Вопросы для проведения рейтинг-контроля №3*

39.Запрограммируйте цикл нарезания конической резьбы в программном обеспечении WIN NC SINUMERIK.

40. Как программируют цикл контурного точения в программном обеспечении WIN NC FANUC 21TB.

41.Приведите фрагмент программы для цикла контурного точения в программном обеспечении Win NC FANUC 21TB и объясните его.

42.Приведите фрагмент программы для цикла торцового точения и объясните его.

43. Задача. . Как программируют цикл «Повторение профиля»? Приведите фрагмент программы и объясните его.

44.Устройство и принцип функционирования фрезерного станка с ЧПУ модели HAAS.

45.Устройство и принцип функционирования обрабатывающего центра QWAZER.

46.Применение главных осей X, Y, Z и дополнительных осей А и С обрабатывающего центра QWAZER при обработке деталей.

47.Приведите фрагмент программы для цикла «Глубокое сверление», выполняемого на фрезерном станке с ЧПУ модели HAAS и объясните его.

48.Программирование цикла сверления с возвратом в плоскость отвода.

49.Программирование цикла глубокого сверления и нарезания резьбы метчиком?

50.Программирование цикла развертывания с возвратом в плоскость отвода? Приведите фрагмент программы и объясните его.

51.В каком формате кадра программируют ограничение скорости шпинделя? Составьте фрагмент управляющей программы и объясните его.

52.Изложите методику программирования скорости подачи в мм/мин постоянной скорости резания при обработке торца.

53. Задача. Как выполнить вызов подпрограммы? Приведите фрагмент управляющей программы.

54.Программирование цикла глубокого поперечного сверления с приводным инструментом в программном обеспечении Win NC FANUC 21T.

55.Программирование простых видов обработки на обрабатывающем центре QWAZER.

56.Программирование обработки отверстий на обрабатывающем центре QWAZER.

57.Методика сквозного проектирования и программирования обработки деталей с использованием программного продукта WILDFIRE-3. Задача.

# **Вопросы для промежуточной аттестации – экзамену**

- 1. Сформулируйте и объясните преимущества станков с числовым программным управлением перед станками с ручным управлением.
- 2. Охарактеризуйте базовые точки M, W и N в рабочей зоне токарного и фрезерного станка с ЧПУ. В какой системе координат высвечиваются координаты режущего инструмента при отработке управляющей программы?
- 3. Задача. Запрограммируйте цикл нарезания конической резьбы в программном обеспечении WIN NC SINUMERIK.
- 4. Сформулируйте и раскройте смысловое содержание терминов: «Числовое программное управление (ЧПУ)», «Управляющая программа (УП)», «Позиционное ЧПУ (позиционное управление)» и «Контурное ЧПУ станком (контурное управление)», «Ручная подготовка УП», «Автоматизированная подготовка УП».
- 5. При помощи каких команды осуществляется смещение нуля станка в нуль программы? Выполните эту процедуру на конкретном примере.
- 6. Задача. Запрограммируйте цикл контурного точения в программном обеспечении WIN NC FANUC 21TB.
- 7. Сформулируйте и раскройте смысловое содержание терминов: «Нулевая точка станка», «Плавающий нуль», «Нулевая точка детали» и «Точка начала обработки».
- 8. Изложите методику программирования абсолютных и инкрементальных размеров на токарном, фрезерном станке с ЧПУ и обрабатывающем центре.
- 9. Задача. Разработайте фрагмент программы для цикла контурного точения в программном обеспечении Win NC FANUC 21TB и объясните его.
- 10. Охарактеризуйте термины: «Коррекция инструмента», «Коррекция скорости подачи», «Коррекция скорости главного движения».
- 11. Как выполняется определение данных режущего инструмента с помощью оптического устройства?
- 12. Задача. Разработайте фрагмент программы для цикла торцового точения и объясните его.
- 13. Объясните понятия «Значение коррекции положения инструмента», «Значение коррекции длины инструмента» и «Значение коррекции диаметра фрезы (коррекция на фрезу)».
- 14. Как выполняется привязка режущего инструмента по оси X и Z в системе координат детали методом царапания?
- 15. Задача. Разработайте фрагмент программы цикла «Повторение профиля» и объясните его.
- 16. Что такое эквидистанта движения инструмента, как ее разрабатывают? Как выбирают базовые точки эквидистанты?
- 17. Раскройте устройство и принцип функционирования фрезерного станка с ЧПУ модели HAAS.
- 18. Задача. Введите в управляющую программу подпрограмму обработки детали?
- 19. Что такое опорные точки эквидистанты, как их выбирают? В какой системе координат программируют механическую обработку деталей?
- 20. Устройство и принцип функционирования обрабатывающего центра QWAZER.
- 21. Задача. Разработайте фрагмент управляющей программы обработки фаски и закругления на примере конкретной детали.
- 22. Укажите положительные направления осей координат для токарного фрезерного станка с ЧПУ и обрабатывающего центра.
- 23. Укажите и охарактеризуйте применение главных осей X, Y, Z и дополнительных осей А и С обрабатывающего центра QWAZER при обработке деталей.
- 24. Задача. Разработайте фрагмент управляющей программы, обеспечивающей обработку детали по линейной интерполяции.
- 25. Что такое нуль детали, нуль программы, как и кто его выбирает? Что представляет собой сдвиг нуля станка, кто, как его сдвигает и зачем?
- 26. Изложите методику программирования круговой интерполяции
- 27. Задача. Приведите фрагмент программы для цикла «Глубокое сверление», выполняемого на фрезерном станке с ЧПУ модели HAAS и объясните его.
- 28. Для чего и как устанавливается связь систем координат станка, детали и инструмента?
- 29. Составьте фрагмент управляющей программы для обработки на токарном многофункциональном станке TURN 155 шестигранника на цилиндрической поверхности вала.
- 30. Задача. Запрограммируйте цикл сверления с возвратом в плоскость отвода.
- 31. Из каких элементов состоит слово и кадр управляющей программы. Что представляет собой формат кадра, для чего он нужен и как он используется при составлении управляющей программы?
- 32. Устройство и принцип функционирования токарного многофункционального станка с ЧПУ мод. TURN-155.
- 33. Задача. Составьте фрагмент управляющей программы для реализации цикла нарезания резьбы метчиком.
- 34. Опишите структуру управляющей программы. Какова последовательность ее составления? Для чего пишут комментарии к УП и как реагирует на комментарии система числового программного управления?
- 35. Понятия «Главный шпиндель» и «Приводной инструмент» применительно к токарному станку с ЧПУ мод. TURN-155, опишите их технологические возможности.
- 36. Задача. Разработайте фрагмент управляющей программы реализации цикла развертывания с возвратом в плоскость отвода?
- 37. Объясните суть модальных и немодальных адресов, абсолютных и инкрементальных размеров. Как их программируют? Как программируют функции подачи и скорости главного движения?
- 38. Запрограммируйте цикл продольного точения конкретной детали в программном обеспечении WIN NC SINUMERIK на токарном станке с ЧПУ мод. TURN-155.
- 39. Задача. В каком формате кадра программируют ограничение скорости шпинделя? Составьте фрагмент управляющей программы и объясните его.
- 40. Как программируют подготовительные функции (G функции), назовите основные команды с их использованием и объясните их смысловое содержание.
- 41. Изложите методику программирования скорости подачи в мм/мин, постоянной скорости резания при обработке торца.
- 42. Задача. Запрограммируйте цикл осевого сверления с использованием главного шпинделя станка с ЧПУ мод. TURN-155.
- 43. Охарактеризуйте вспомогательные функции (М функции). Раскройте содержание основных команд с их использованием и объясните их смысловое содержание.
- 44. Как выполнить вызов подпрограммы? Приведите фрагмент управляющей программы.
- 45. Задача. Запрограммируйте цикл осевого сверления с использованием приводного инструмента на станке с ЧПУ мод. TURN-155.
- 46. Как программируют функцию инструмента, его перемещения в направлении осей X, Y, Z, U, V и W?
- 47. Запрограммируйте цикл сверления радиального отверстия на станке с ЧПУ мод. TURN-155.
- 48. Задача. Программирование цикла глубокого поперечного сверления с приводным инструментом.
- 49. Раскройте понятия линейной и круговой интерполяции, изложите методику их программирования.
- 50. Программирование простых видов обработки на обрабатывающем центре QWAZER.
- 51. Задача. Запрограммируйте цикл осевого сверления глубокого отверстия с использованием главного шпинделя.
- 52. Что такое коррекция режущего инструмента, для чего она применяется и как реализуется при обработке на станках с ЧПУ?
- 53. Программирование обработки отверстий на обрабатывающем центре QWAZER.
- 54. Задача. Запрограммируйте цикл осевого сверления глубокого отверстия с использованием приводного инструмента на станке с ЧПУ.
- 55. Изложите сущность коррекции инструмента по длине и радиусу.
- 56. Методика сквозного проектирования и программирования обработки деталей с использованием программного продукта WILDFIRE-3. Задача. .
- 57. Задача. Запрограммируйте цикл нарезания цилиндрической резьбы в программном обеспечении WIN NC SINUMERIK.

### **Самостоятельная работа студентов**

Целью самостоятельной работы является формирование личности студента, развитие его способности к самообучению и повышению своего профессионального уровня.

Самостоятельная работа заключается в более глубоком изучении содержания дисциплины по учебникам и дополнительной литературе при подготовке к проведению лабораторных и практических занятий, оформлении лабораторных работ, сдаче экзамена по практическим занятиям и дисциплине в целом. Контроль за усвоением материала проводится на практических и лабораторных занятиях по результатам ответов на вопросы, задаваемые преподавателем, а также по результатам проверки рейтинговых контрольных заданий. Выполнение самостоятельной работы изложено в методических указаниях, оформленных в виде самостоятельного файла дисциплины.

Вопросы для самостоятельного изучения:

- 1. Для чего вводят системы координат в станках с ЧПУ? Укажите направления осей координат для многофункциональных токарных станков с ЧПУ.
- 2. Выберите направления осей X, Y, Z станка с ЧПУ и направления вращения относительно этих осей по правилу правой руки.
- 3. Назовите системы координат, используемые в многофункциональных токарных станках с ЧПУ. Где находится нуль станка и кто определяет его положение на станке?
- 4. Что такое нуль детали, нуль программы, как и кто его выбирает?
- 5. Что представляет собой сдвиг нуля станка, кто его сдвигает и зачем?
- 6. Система координат детали и рекомендации по выбору ее местоположения на токарном многофункциональном станке с ЧПУ.
- 7. Система координат инструмента, ее местоположение на многофункциональном токарном станке с ЧПУ. Для чего она используется?
- 8. Какие основные подготовительные функции используют в процессе составления управляющей программы и объясните их смысловое содержание?
- 9. Относительно какого нуля выполняется программирование обработки детали на многофункциональном токарном и фрезерном станке с ЧПУ.
- 10. Из каких элементов состоит блок управляющей программы?
- 11. Что представляет собой формат кадра, для чего он нужен и как используется при составлении программы?
- 12. Какова последовательность составления управляющей программы?
- 13. Для чего пишут комментарии в УП и как реагирует на комментарии система числового программного управления?
- 14. Объясните суть модальных и немодальных адресов, абсолютных и инкрементальных размеров. Как они программируются?
- 15. Как программируется функция подачи и скорости главного движения?
- 16. Как программируется функция инструмента
- 17. Какие основные вспомогательные функции используют в процессе составления управляющей программы и объясните их смысловое содержание?
- 18. Как программируются перемещения резца в направлении осей X и Z?
- 19. Как программируются подготовительные функции (G функции), назовите основные кадры с их использованием и их смысловое содержание.
- 20. Приведите примеры использования подготовительных функций для обработки конкретных деталей.
- 21. Раскройте понятия линейной, круговой интерполяции, изложите методику их программирования.
- 22. Охарактеризуйте вспомогательные функции (М функции). Раскройте содержание основных команд с их использованием.
- 23. Что такое коррекция режущего инструмента, для чего она применяется при обработке на станках с ЧПУ?
- 24. Какие постоянные циклы обработки деталей на станках с ЧПУ известны? Для чего они используются?
- 25. Как программируют цикл сверления с использованием главного шпинделя?
- 26. Как программируют цикл осевого сверления с использованием приводного инструмента?
- 27. Как программируют цикл осевого сверления глубоких отверстий с использованием приводного инструмента?
- 28. Как программируют цикл сверления радиальных отверстий с использованием главного шпинделя?
- 29. Как программируют цикл сверления глубокого отверстия приводным инструментом
- 30. Как программируют цикл растачивания с использованием главного шпинделя?
- 31. Как программируют цикл снятия припуска с наружной цилиндрической поверхности с использованием главного шпинделя?
- 32. Как программируют цикл сверления заготовок на фрезерном станке с ЧПУ? Приведите пример.
- 33. Как программируют цикл сверления заготовок со стружколоманием? Приведите пример
- 34. Как программируют циклы торцового фрезерования? Приведите пример.
- 35. Как программируют цикл контурного фрезерования? Составьте фрагмент управляющей программы на выполнение этого цикла.
- 36. Изложите методику программирования процесса фрезерования параллельных продольных пазов. Составьте фрагмент управляющей программы на выполнение этого цикла.
- 37. Изложите методику программирования процесса фрезерования прямолинейных пазов, расположенных по окружности. Составьте фрагмент управляющей программы на выполнение этого цикла.
- 38. Как программируют цикл фрезерования круговых пазов? Составьте фрагмент управляющей программы на выполнение этого цикла.
- 39. Приведите фрагмент управляющей программы для цикла нарезания резьбы метчиком в деталях, обрабатываемых на фрезерных станках с ЧПУ.
- 40. Нарисуйте прямоугольные выступы в детали, объясните рабочие движения инструмента и составьте фрагмент управляющей программы на фрезерование этих выступов.
- 41. Нарисуйте круговые выступы в детали, объясните рабочие движения инструмента и составьте фрагмент управляющей программы на фрезерование этих выступов.
- 42. Опишите устройство обрабатывающего центра QWAZER, рабочие движения и его технологические возможности.
- 43. Охарактеризуйте основные и дополнительные оси координат обрабатывающего центра. QWAZER и опишите методику программирования движений по этим осям.
- 44. 13.Изложите методику программирования простых видов обработки на обрабатывающем центре QWAZER.
- 45. Изложите методику программирования контуров на обрабатывающем центре QWAZER.
- 46. Изложите методику сквозного проектирования и программирования детали в программном обеспечении WILDFIRE – 3.

### **Практическое задание для самостоятельной работы по разделу 1:**

Выбрать систему координат программы, нуль детали, разработать эквидистанту движения режущего инструмента, рассчитать время холостых ходов при обработке по двум альтернативным вариантам «Втулка». Скорость холостого хода режущего инструмента  $v_{sx} = 30$  м/мин, диаметр фрезы  $d_a = 10$  мм.

Недостающие размеры задать самостоятельно. Выполняется предварительная обработка детали.

#### **Практическое задание для самостоятельной работы по разделу 2:**

Для своего варианта задания, разработать фрагменты управляющей программы для обработки отдельных обрабатываемых поверхностей детали.

#### **Практическое задание для самостоятельной работы по разделу 3:**

Для своего варианта задания, разработать весь объем управляющей программы обработки детали.

# **7. УЧЕБНО-МЕТОДИЧЕСКОЕ И ИНФОРМАЦИОННОЕ ОБЕСПЕЧЕНИЕ ДИС-ЦИПЛИНЫ**

*а) основная литература (электронно-библиотечная система ВлГУ):*

- 1. Основы автоматизированного проектирования технологических процессов в машиностроении: Учебное пособие/Акулович Л.М., Шелег В.К. - М.: ИНФРА-М Издательский Дом, Нов. знание, 2016. - 488 с.: 60x90 1/16. - (ВО) (Переплёт) ISBN 978-5-16-009917-0. Режим доступа: [http://znanium.com/bookread2.php?book=461911.](http://znanium.com/bookread2.php?book=461911)
- 2. Станки с ЧПУ: устройство, программирование, инструментальное обеспечение и оснастка [Электронный ресурс]: учеб. пособие / А.А. Жолобов, Ж.А. Мрочек, А.В. Аверченков, М.В. Терехов, В.А. Шкаберин. - 2-е изд., стер. - М.: ФЛИНТА, 2014. [http://www.studentlibrary.ru/book/ISBN9785976518308.html.](http://www.studentlibrary.ru/book/ISBN9785976518308.html)
- 3. "Наукоемкие технологии в машиностроении [Электронный ресурс] / А.Г. Суслов, Б.М. Базров, В.Ф. Безъязычный и др.; под ред. А.Г. Суслова. - М.: Машиностроение, 2012." - [http://www.studentlibrary.ru/book/ISBN9785942756192.html.](http://www.studentlibrary.ru/book/ISBN9785942756192.html)

# *б) дополнительная литература (электронно-библиотечная система ВлГУ):*

- 1. Морозов В.В. Программирование обработки деталей на обрабатывающих центрах: учебное пособие для вузов по направлениям: "Конструкторско-технологическое обеспечение машиностроительных производств", "Автоматизация технологических процессов и производств" / В.В. Морозов, В.Г. Гусев; Владимирский государственный университет имени Александра Григорьевича и Николая Григорьевича Столетовых (ВлГУ). — Владимир: Владимирский государственный университет имени Александра Григорьевича и Николая Григорьевича Столетовых (ВлГУ), 2011. — 365 с.: ил., табл. — Имеется электронная версия. — Библиогр.: с. 364-365. ISBN 978-5-9984-0165-7.
- 2. Морозов В.В. Программирование обработки деталей на современных многофункциональных токарных станках с ЧПУ: учебное пособие для вузов по направлениям "Конструкторско-технологическое обеспечение машиностроительных производств"; "Автоматизированные технологии и производства" / В.В. Морозов, В.Г. Гусев; Владимирский государственный университет (ВлГУ). — Владимир: Владимирский государственный университет (ВлГУ), 2009. — 233 с.: ил., табл. — Имеется электронная версия. — Библиогр.: с. 231. ISBN 978-5-89368-979-2.
- 3. Морозов В.В. Программирование обработки деталей на современных фрезерных станках с ЧПУ: учебное пособие для вузов по направлениям "Технология, оборудование и автоматизация машиностроительных производств", "Конструкторскотехнологическое обеспечение машиностроительных производств" / В.В. Морозов, В.Г. Гусев; Владимирский государственный университет (ВлГУ). — Владимир: Владимирский государственный университет (ВлГУ), 2010. — 245 с.: ил. — Имеется электронная версия. — Библиогр.: с. 245. ISBN 978-5-9984-0025-4.
- 4. Гусев В.Г. Методические указания к выполнению лабораторных работ по дисциплине "Программирование обработки деталей на многофункциональных станках с ЧПУ" / В.Г. Гусев; Владимирский государственный университет (ВлГУ), Кафедра технологии машиностроения. — Владимир: Владимирский государственный университет (ВлГУ), 2009. — 223 с.: ил. — (Приоритетные национальные проекты, Образование) (Инновационная образовательная программа, Проект 2: индивидуальная траектория обучения и качество образования. Цель: ориентированное на требования рынка образовательных услуг улучшение качества подготовки и переподготовки специалистов). — Имеется электронная версия. — Библиогр.: с. 222.
- 5. Мычко, В.С. Программирование технологических процессов на станках с программным управлением [Электронный ресурс]: учеб. пособие / В.С. Мычко. –

Минск: Выш. шк., 2010. – 287 с.: ил. - ISBN 978-985-06-1928-0. Режим доступа: [http://znanium.com/bookread2.php?book=507276.](http://znanium.com/bookread2.php?book=507276)

6. Суслов А.Г. Технология машиностроения: учебник для вузов по направлению "Технология, оборудование и автоматизация машиностроительных производств" и "Конструкторско-технологическое обеспечение машиностроительных производств" / А.Г. Суслов. — 2-е изд., перераб. и доп. — Москва: Машиностроение, 2007. — 429 c.: ил., табл. — (Для вузов). — Библиогр.: с. 424-425. — ISBN 978-5- 217-03371-3.

# *в) периодические издания (библиотека ВлГУ):*

7. CAD/CAM/CAE Оbserver: информационно-аналитический PLM-журнал. – Riga: CAD/CAM Media Publishing.

8. Вестник машиностроения: научно-технический и производственный журнал. – Москва: Машиностроение.

*г) программное обеспечение:* WIN NC SINUMERIK, FANUC, Proengineer Wildfire 4, операционные системы Windows, стандартные офисные программы.

*д) интернет-ресурс:*

http://delta-grup.ru/bibliot/3/156.htm http://works.tarefer.ru/82/100144/index.html http://stroy-technics.ru/article/kompleksnyi-pokazatel-kachestva-mashin

# **Учебно-методические издания**

- 1. Гусев В.Г. Методические указания к практическим работам по дисциплине «Программирование обработки деталей на станках с ЧПУ» для студентов направления 15.04.05 [Электронный ресурс] / сост. Гусев В.Г.; Влад. гос. ун-т. ТМС - Владимир, 2016. - Доступ из корпоративной сети ВлГУ. - Режим доступа:<http://cs.cdo.vlsu.ru/>
- 2. Гусев В.Г. Методические указания к лабораторным работам по дисциплине «Программирование обработки деталей на станках с ЧПУ» для студентов направления 15.04.05 [Электронный ресурс] / сост. Гусев В.Г.; Влад. гос. ун-т. ТМС - Владимир, 2016. - Доступ из корпоративной сети ВлГУ. - Режим доступа:<http://cs.cdo.vlsu.ru/>
- 3. Гусев В.Г. Методические рекомендации к выполнению самостоятельной работы по дисциплине «Программирование обработки деталей на станках с ЧПУ» для студентов направления 15.04.05 [Электронный ресурс] / сост. Гусев В.Г.; Влад. гос. ун-т. ТМС - Владимир, 2016. - Доступ из корпоративной сети ВлГУ. - Режим доступа: <http://cs.cdo.vlsu.ru/>
- 4. Гусев В.Г. Оценочные средства по дисциплине «Программирование обработки деталей на станках с ЧПУ» для студентов направления 15.04.05 [Электронный ресурс] / сост. Гусев В.Г.; Влад. гос. ун-т. ТМС - Владимир, 2016. - Доступ из корпоративной сети ВлГУ. - Режим доступа:<http://cs.cdo.vlsu.ru/>

# **Перечень ресурсов информационно-телекоммуникационной сети «Интернет», необходимых для освоения дисциплины**

1) Портал Центр дистанционного обучения ВлГУ [электронный ресурс] / - Режим доступа: <http://cs.cdo.vlsu.ru/>

2) Раздел официального сайта ВлГУ, содержащий описание образовательной программы [электронный ресурс] / - Режим доступа: Образовательная программа Образовательная программа 15.04.05 «Конструкторско-технологическое обеспечение машиностроительных производств»<http://op.vlsu.ru/index.php?id=56>

# **8. МАТЕРИАЛЬНО-ТЕХНИЧЕСКОЕ ОБЕСПЕЧЕНИЕ ДИСЦИПЛИНЫ**

-многофункциональный токарный станок с ЧПУ фирмы ЭМСО модели TURN-155; -многофункциональный фрезерный станок с ЧПУ фирмы HAAS;

-обрабатывающий центр Qwazer фирмы HEIDENHАIN;

-РС- рабочие места технолога-программиста;

-образцы обработанных деталей и заготовки;

-измерительные инструменты и контрольные устройства;

- мультимедийные средства.

Рабочая программа дисциплины составлена в соответствии с требованиями ФГОС «Конструкторско-технологическое обеспечение **BO** направлению 15.04.05  $\Pi$ O машиностроительных производств»

Рабочую программу составил

(ФИО, подпись)

Рецензент (представитель работодателя): Главный инженер ООО «ТАГ-Инжиниринг»

Богатырев Н.В. (место работы, должность, ФИО, подпись)

 $B.$   $T.$   $T$  $y$ cel

Программа рассмотрена и одобрена на заседании кафедры Технология машиностроения от 9.08.2015 года Протокол №  $6$ Заведующий кафедрой д.т.н., профессор Морозов В.В. (ФИО, подпись)

Рабочая программа рассмотрена и одобрена на заседании учебно-методической комиссии обеспечение 15.04.05 «Конструкторско-технологическое направления машиностроительных производств»

Протокол № 6 от 9.08.2015 года

Председатель комиссии д.т.н., профессор Морозов В.В. (ФИО, подпись)

# ЛИСТ ПЕРЕУТВЕРЖДЕНИЯ РАБОЧЕЙ ПРОГРАММЫ ДИСЦИПЛИНЫ

Рабочая программа одобрена на 2016/2017 учебный год Протокол заседания кафедры № 9/1 от 41.04.2016 года Заведующий кафедрой д.т.н., профессор Морозов В.В.

Рабочая программа одобрена на 2019 летя учебный год Протокол заседания кафедры № 1 от 29.08. 201 года Заведующий кафедрой д.т.н., профессор Морозов В.В.

Рабочая программа одобрена на 2018/2019 учебный год Протокол заседания кафедры № 1 от 3.09.2018 года Заведующий кафедрой д.т.н., профессор Морозов В.В.

#### **РЕЦЕНЗИЯ**

# на рабочую программу по дисциплине

«Программирование обработки деталей на станках с ЧПУ»

Направление подготовки 15.04.05 «Конструкторско-технологическое обеспечение машиностроительных производств»

Программа подготовки: Процессы механической и физико-технической обработки Разработчик: Гусев В.Г., д.т.н., профессор кафедры «Технология машиностроения» ФГБОУ ВО «Владимирский государственный университет имени Александра Григорьевича и Николая Григорьевича Столетовых»

Рабочая программа составлена в соответствии с ФГОС ВО, определяющим требования и уровень подготовки выпускников направления подготовки магистратуры  $15.04.05$ «Конструкторскотехнологическое обеспечение машиностроительных производств».

#### **Пели:**

- научить обучающихся основам разработки программных продуктов для современных многофункциональных токарных и фрезерных станков с ЧПУ, используемых при механической обработке сложно-профильных, высокоточных и качественных деталей;

- ознакомить с функционированием PC - рабочего места технолога - программиста в процессе практической разработки управляющих программ для механической обработки конкретных деталей.

На изучение дисциплины отводится 216 часа, из них аудиторных - 48 часов (практические и лабораторные работы) и 132 часов самостоятельной работы. Формой промежуточной аттестации по итогам освоения дисциплиной является экзамен (36ч).

В результате освоения дисциплины обучающийся должен демонстрировать следующие результаты обучения, согласующиеся с формируемым компетенциям ОПОП:

способностью выбирать и эффективно использовать материалы, оборудование, инструменты, технологическую оснастку, средства автоматизации, контроля, диагностики, управления, алгоритмы и программы выбора и расчета параметров технологических процессов, технических и эксплуатационных характеристик машиностроительных производств, а также средства для реализации производственных и технологических процессов изготовления машиностроительной продукции (ПК-6):

#### знать:

- технологические возможности металлорежущего оборудования, оснащенного системой числового программного управления и используемого для реализации технологических процессов механической обработки различных деталей машин:

- структуру управляющей программы, базовые коды программного обеспечения станка, используемые при программировании;

#### уметь:

- выбирать и эффективно использовать металлорежущее оборудование с ЧПУ, режущие инструменты, и технологическую оснастку для обработки конкретной детали;

#### владеть:

- методикой выбора нуля детали для разработки управляющих программ и реализации технологических процессов изготовления машиностроительной продукции;

участвовать  $\, {\bf B}$ организации процесса разработки и способностью производства машиностроительных изделий, производственных и технологических процессов, средств и систем машиностроительных производств различного назначения (ПК-10):

#### знать:

- основные принципы и методы разработки блоков управляющих программ для механической обработки деталей на современных станках с обеспечением требуемого качества изделий машиностроения; үметь:

#### - разрабатывать блоки управляющей программы с использованием подготовительных и вспомогательных функций, а также функций режущего инструмента и режима резания;

#### владеть:

- методикой сдвига нуля станка, программированием абсолютных и инкрементальных размеров, модальных и немодальных функций управляющей программы;

- методикой разработки управляющей программы для многофункциональных станков с ЧПУ, позволяющих проводить механическую обработку с главного шпинделя и шпинделя приводного инструмента;

способностью организовывать работы по проектированию высокоэффективных НОВЫХ машиностроительных производств и их элементов, модернизации и автоматизации действующих, по выбору технологий, инструментальных средств и средств вычислительной техники при реализации процессов проектирования, изготовления, контроля, технического диагностирования и промышленных испытаний машиностроительных изделий, поиску оптимальных решений при их создании, разработке технологий машиностроительных производств, и элементов и систем технического и аппаратнопрограммного обеспечения с учетом требований качества, надежности, а также сроков исполнения, безопасности жизнедеятельности и требований экологии (ПК-11):

### знать:

выбора инструментальных средств разработке  $\overline{\phantom{a}}$ методику при новой технологии машиностроительного производства с учетом требований качества, надежности, сроков исполнения и безопасности;

#### үметь:

составлять блоки управляющих программ, описывающие средства конструкторскотехнологического обеспечения новых технологических процессов механической обработки изделий;

#### владеть:

- формулировкой цели нового проекта, решаемых задач в процессе создания и реализации высокоэффективных машиностроительных производств и их элементов;

- методикой выбора системы координат детали при реализации новых процессов механической обработки на металлорежущем оборудовании с ЧПУ;

способностью организовывать контроль работ по: наладке, настройке, регулировке, опытной проверке, техническому, регламентному, эксплуатационному обслуживанию оборудования, средств и систем машиностроительных производств (ПК-22):

#### знать:

- основные способы проверки управляющей программы для механической обработки различных деталей машин, обрабатываемых на современных станках с ЧПУ;

#### үметь:

- разрабатывать управляющие программы для реализации технологических процессов механической обработки заготовок на металлорежущих станках с ЧПУ с одновременным управлением движениями режущего инструмента по нескольким осям координат;

#### владеть:

методикой корректировки управляющей программы с учетом показателей качества, характеризующих геометрическую точность обработанных поверхностей для различных схем лезвийной механической обработки. Основные разделы рабочей программы отражают цели и задачи дисциплины. Результаты обучения, тематический план курса, темы практических и лабораторных работ, оценочные средства текущего контроля успеваемости, промежуточной аттестации по итогам аттестации освоения дисциплины, рекомендуемая литература и ресурсы интернет.

Достоинством рабочей программы является: организация сопровождения изучения дисциплины размещение материалов дисциплины на образовательном сервере, таким образом, реализуется методическая обеспеченность аудиторной и самостоятельной работы.

В качестве дальнейшего совершенствования и развития содержания рабочей программы рекомендуется детализировать вид отчетности самостоятельной работы по темам, актуализировать перечень основной и рекомендуемой литературы.

На основании вышеизложенного можно заключить, что рабочая программа, автора Гусева В.Г. может быть использована для обеспечения основной образовательной программы по направлению подготовки 15.04.05 «Конструкторско-технологическое обеспечение машиностроительных производств» по дисциплине «Программирование обработки деталей на станках с ЧПУ» как базовый вариант в учебном процессе ФГБОУ ВО «Владимирский государственный университет ммени Александра Григорьевича и Николая Григорьевича Столетовых».

#### Рецензент:

Главный инженер ООО «ТАГ-Инжиниринг»

Богатырев Н.В.